# **Technaxx® \* Manuel d'utilisation Video Wall Clock HD 720p**

#### **Horloge de CMOS caméra vidéo intégrée et HD résolution vidéo à support mural ou de table et étagère munie**

Déclaration de Conformité est disponible sur: **www.technaxx.de/** (sur la barre inférieure "Konformitätserklärung"). Avant la première utilisation, lisez attentivement le manuel d'utilisation s'il vous plaît.

#### **Cette montre est muni d'une batterie rechargeable. Il doit être complètement chargé avant la première utilisation. NB: Rechargez la batterie de la montre tous les 2 ou 3 mois s'il n'est pas utilisé!**

No. de téléphone pour le support technique: 01805 012643 (14 centimes/minute d'une ligne fixe Allemagne et 42 centimes/minute des réseaux mobiles). Email gratuit: **support@technaxx.de** 

Conservez soigneusement ce manual d'utilisation pour références ultérieure ou pour le partage du produit. Faites de même avec les accessoires d'origine pour ce produit. En case de garantie, veuillez contacter le revendeur ou le magasin où vous avez achéte ce produit.

#### **Garantie 2 ans**

### **Particularités**

 Horloge de CMOS caméra vidéo intégrée à support mural ou de table et étagère munie

- HD résolution vidéo 720p
- Lentille de la caméra discrète dans le cadran
- Capteur PIR de détection de mouvement
- Fonction d'enregistrement manuel
- L'enregistrement audio par microphone caché dans le port USB
- Facile à utiliser

### **Caractéristiques techniques**

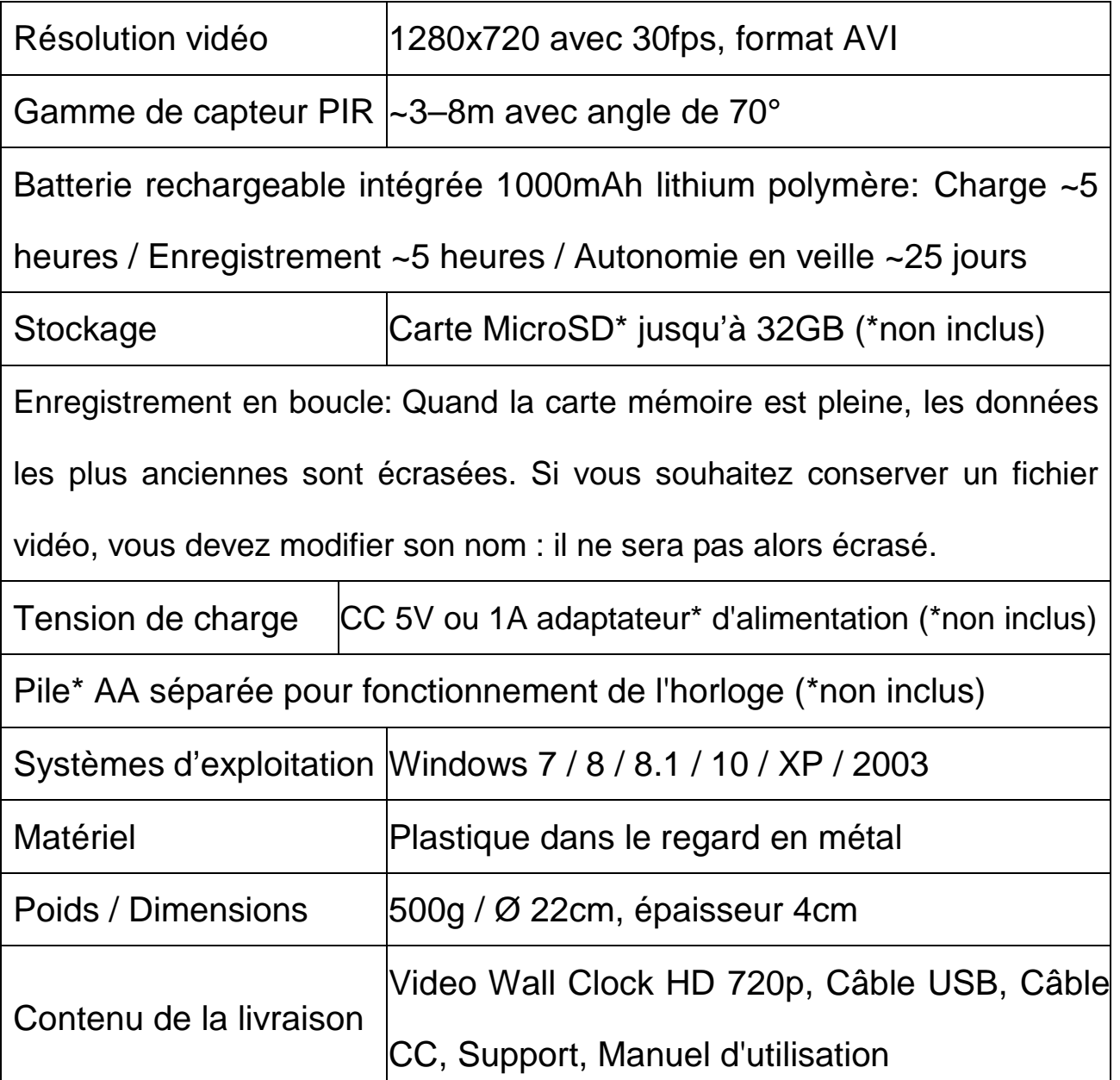

 $\epsilon$ 

**Conseils de sécurité et des batteries:** Tenir éloigné les enfants des batteries. Si l'enfant avale une batterie, vous rendre immédiatement auprès d'un docteur ou amener l'enfant à l'hôpital! Respecter la polarité (+) et (–) des batteries! Remplacer toujours toutes les batteries. Ne jamais utiliser des batteries neuves et usées, ou des batteries de type différent ensemble. Ne jamais mettre en court-circuit, ne pas ouvrir, déformer ou charger excessivement des batteries! **Risque de blessure!** Ne jamais jeter les batteries dans le feu!I **Risque d'explosion**!

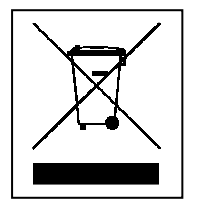

**Conseils pour le respect de l'environnement:** Matériaux packages sont des matières premières et peuvent être recyclés. Ne pas jeter les appareils ou les batteries usagés avec les déchets domestiques. **Nettoyage:**  Protéger le dispositif de la saleté et de la pollution (nettoyer avec un chiffon propre). Ne pas utiliser des matériaux dures, à gros grain/des solvants/des agents nettoyants agressifs. Essuyer soigneusement le dispositif nettoyé. **Distributeur:** Technaxx Deutschland GmbH & Co.KG, Kruppstr. 105, 60388 Frankfurt a.M., Allemagne

## **Vue du produit**

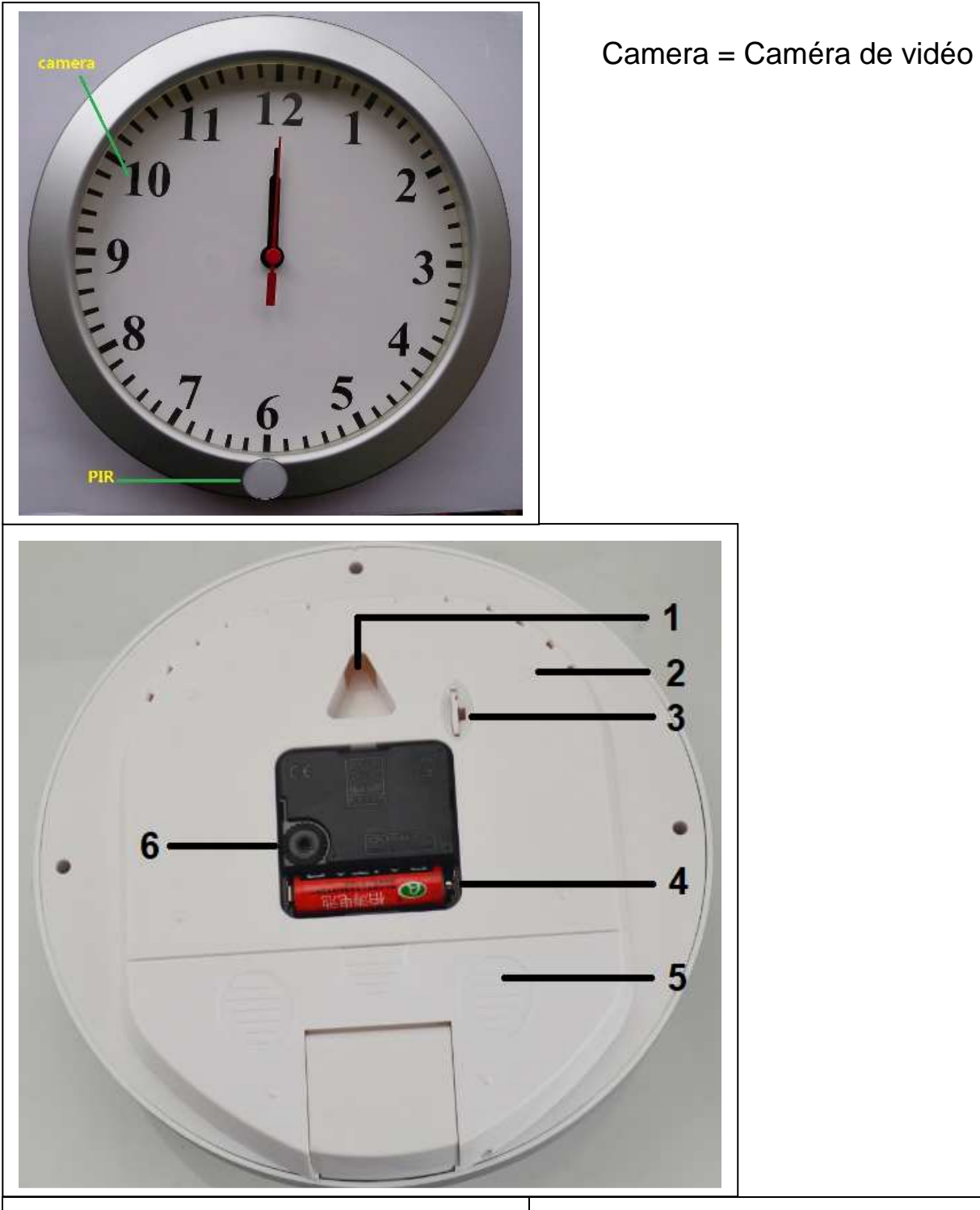

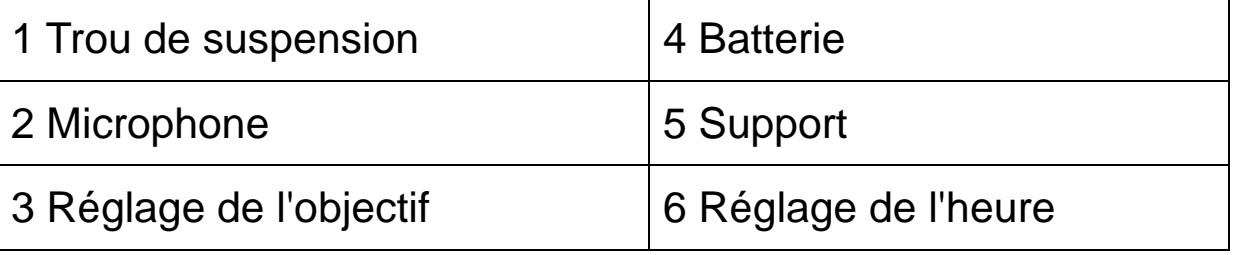

### **Support**

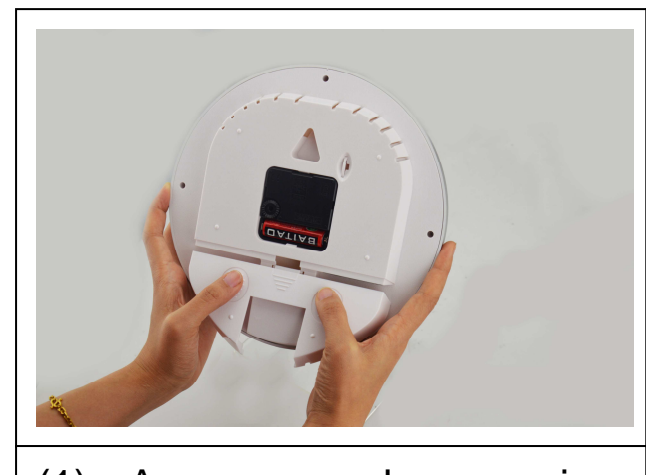

(1) Avec vos deux mains, appuyez doucement sur le cache arrière pour le détacher de la boucle. (2) Tirez le socle vers l'arrière pour poser l'horloge sur une table ou une armoire. (3) En insistant sur le cache, vous serez en mesure de le retirer entièrement.

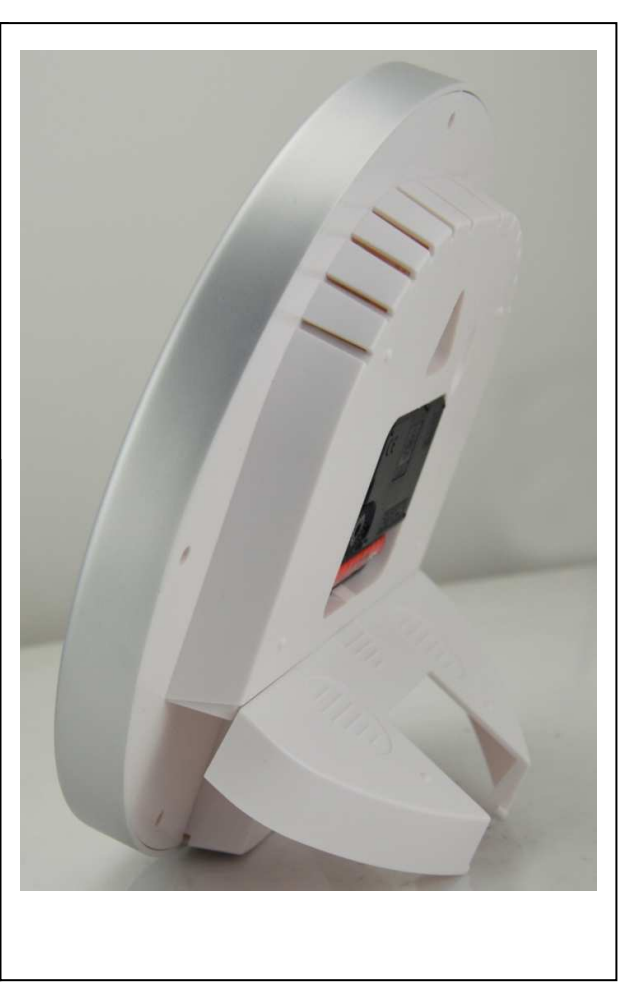

### **Retrait du cache arrière**

Une boucle est présente sur le cache arrière. Lors de son retrait (ou de sa remise en place), la boucle doit s'adapter exactement dans la «fente de la boucle»  $\rightarrow$  Appuyez et faites glisser tout droit.

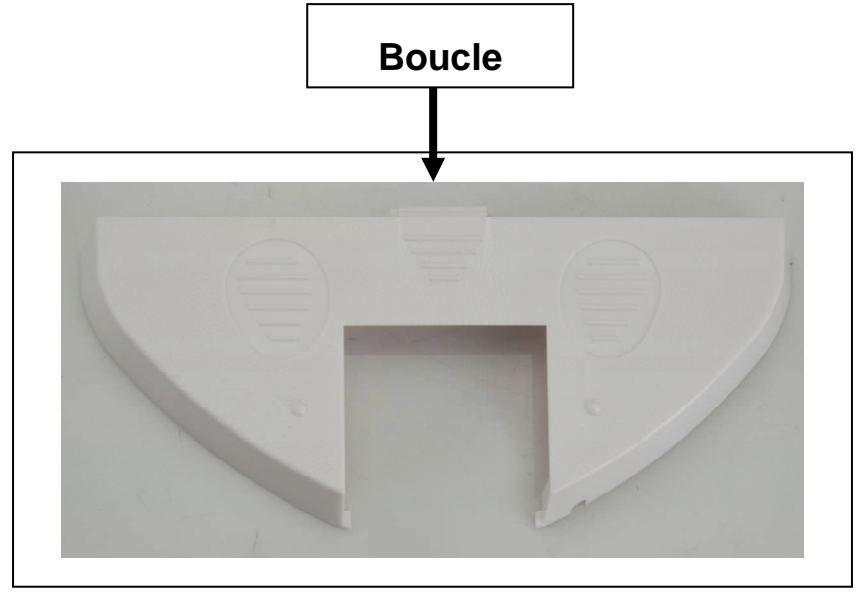

### **Vue arrière de l'horloge lors du retrait du cache**

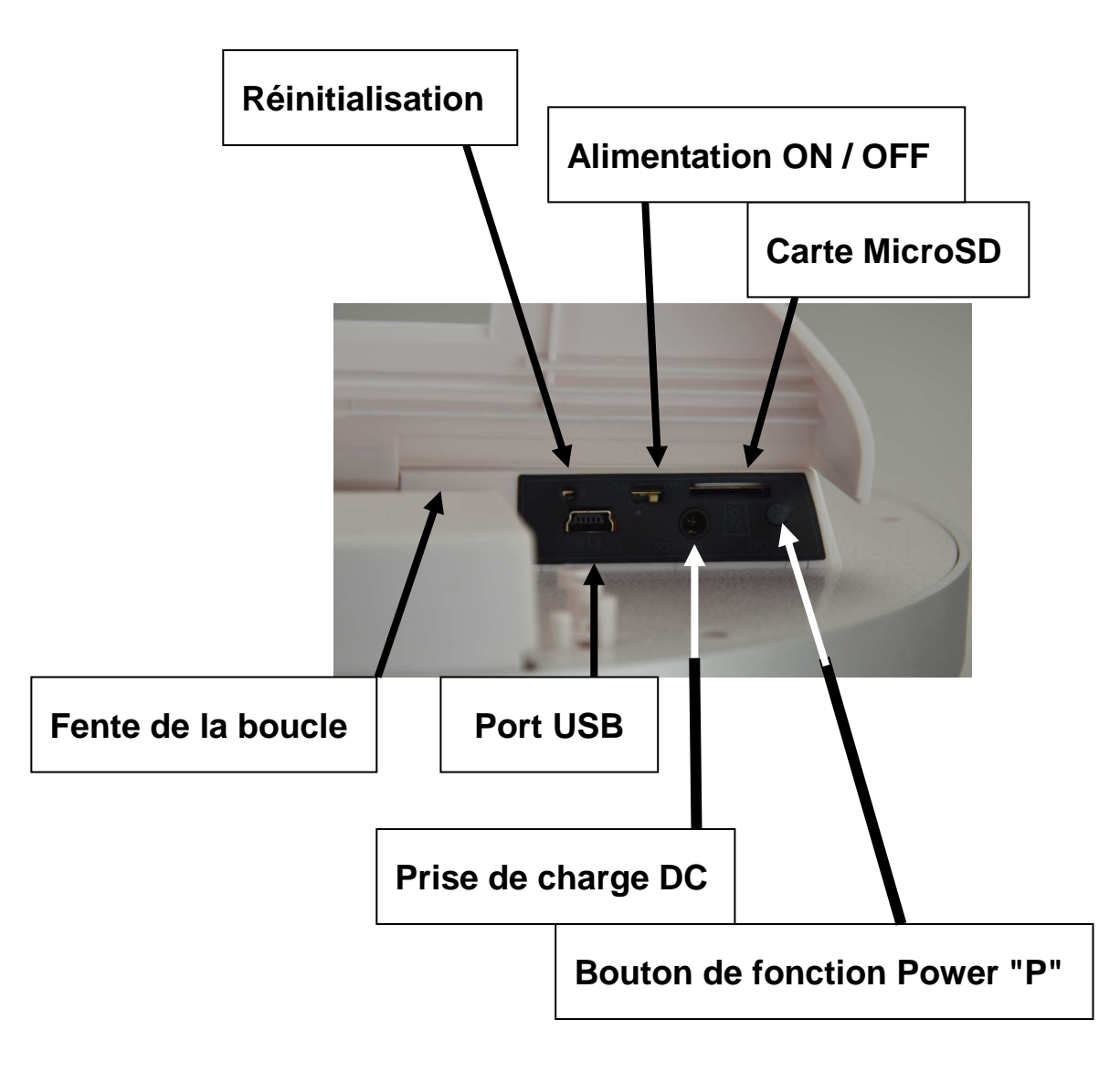

#### **Charge par liaison USB**

Connectez l'horloge à un ordinateur par l'intermédiaire du câble USB inclus. → Lors de la charge, le voyant ROUGE reste allumé et le voyant BLEU clignote.  $\rightarrow$  Quand la batterie est complètement chargée, le voyant BLEU s'éteint. La durée de charge complète de la batterie de 1000mAh est ~5 heures.

### **Charge de CC 5V**

Connectez l'horloge au connecteur du cordon d'alimentation inclus → Le voyant ROUGE s'allume. La durée de charge complète de la batterie de 1000mAh est ~5 heures. Vous pouvez charger l'horloge avec le cordon d'alimentation alors que la caméra enregistre.

#### **Avant de commencer la carte mémoire MicroSD est insérée dans l'emplacement!**

### **Mise sous tension**

Placez le bouton d'alimentation sur la position "ON".

### **Réglage de l'objectif**

Une molette de réglage de l'objectif est prévue à l'arrière de l'horloge. Réglez l'angle d'inclinaison de la caméra en fonction de sa position et de sa hauteur. Tournez la molette doucement pour éviter de l'endommager.

**Tourner la molette vers le haut:** La caméra est dirigée plus vers le bas.

**Tourner la molette vers le bas:** La caméra est dirigée plus vers le haut.

### **Enregistrement par détection PIR**

**O** Appuyez brièvement sur le bouton de fonction Power "P" → le voyant JAUNE clignote 6 fois  $\rightarrow$  la caméra entre dans le mode d'enregistrement par détection infrarouge  $\rightarrow$  dans le cas d'une personne entrer dans la zone sécurisée PIR  $\rightarrow$  la caméra se met à enregistrer automatiquement.

<sup>2</sup> Quand la personne quitte la zone de détection infrarouge → la caméra arrête d'enregistrer et revient en mode veille après 1 minute.

 Appuyez brièvement sur le bouton de fonction Power "P" lors de l'enregistrement.  $\rightarrow$  la caméra arrête d'enregistrer et sauvegarde la vidéo immédiatement. > Placez le bouton d'alimentation sur la position "OFF" si la caméra n'est plus utilisée.

### **Enregistrement manuel**

**O** Pour lancer l'enregistrement manuel → appuyez sur le bouton de fonction Power "P" pendant 3 secondes → le voyant ROUGE clignote 4 fois puis le voyant bleu s'allume.  $\rightarrow$  ensuite, éteignez les lumières  $\rightarrow$  la caméra commence l'enregistrement (c'est l'enregistrement régulier, pas d'enregistrement PIR !).

 Pour arrêter d'enregistrer et sauvegarder la vidéo, appuyez brièvement sur le bouton de fonction Power "P".

### **Connexion à un ordinateur**

Appuyez sur le bouton "P" pour arrêter la caméra puis placez le bouton d'alimentation sur la position "OFF".

- Utilisez le câble USB fourni pour brancher l'horloge à un ordinateur.

- Sur l'écran de l'ordinateur, un nouveau "Disque amovible" apparaîtra.  $\rightarrow$  Si vous n'arrivez pas à ouvrir le "Disque amovible", vérifiez que la carte mémoire MicroSD est correctement insérée. -Si l'ordinateur ne détecte pas la caméra de l'horloge, vérifiez la connexion au port USB sur l'ordinateur et/ou essayez un autre port USB.

→ Ouvrez-le et vous serez en mesure de regarder la vidéo.

- Si vous souhaitez débrancher l'horloge, allez sur la "barre des tâches" de l'ordinateur dans le coin inférieur droit et cliquez sur l'icône "Gestion des dispositifs amovibles". Ensuite, retirez le dispositif de stockage amovible. → Dès que le message "Retrait en toute sécurité" apparaît, validez-le.  $\rightarrow \mathrm{\AA}$  présent, l'horloge peut être débranchée.

**REMARQUE:** Si l'indicateur lumineux reste encore allumé après avoir déconnecté l'horloge de l'ordinateur, appuyez sur le commutateur de RÉINITIALISATION à l'arrière de l'horloge pour éteindre l'indicateur.

### **Réglage de l'heure et de la date**

#### **Définissez l'heure et la date dans le fichier "time.txt" comme suit:**

- Créer dans le répertoire racine d'un fichier texte avec le nom "time.txt".  $\rightarrow$  Ensuit ouvrez le fichier texte.  $\rightarrow$  Tapez date et heure comme suit: **2017 02 25 10:50:00 →** Puis enregistrez le fichier et fermez-le.

#### **Créer** "time.txt"

→ Connecter l'horloge à un PC/Notebook (câble USB inclus).

→ Ouvrir le disque amovible du horloge.

→ Cliquez sur le button droit de la souris sur un zone vide dans le répertoire principal du disque amovible du horloge.

→ Un menu qui apparaît → aller avec le curseur sur «Nouveau».

→ Sélectionner «Document texte» → appeler «time». Ici le suffixe «.txt» de l'être !

- Ouvrez le document texte «time.txt» pour entrer date/heure (comme décrit ci-dessus).

→ Cliquez «Fichier» avec le botón gauche de la souris sur dans la barre de menu du haut.

→ Cliquez «Sauver» avec le botón gauche de la souris.

#### **Avertissements**

 N'essayez pas de démonter l'horloge, cela peut l'endommager ou créer un court-circuit.  $\bullet$  Ne faites pas tomber ou ne secouez pas l'horloge. Cela peut causer des dommages mécaniques internes. Utilisez-le dans des conditions normales de température et d'humidité. L'horloge n'est pas étanche. Éclairage de prise de vue: Utilisez l'appareil dans un environnement bien éclairé, mais ne l'exposez pas à un éclairage direct intense (l'objectif peut s'endommager)  $\bullet$  Ne l'utilisez pas dans environnements très poussiéreux pour éviter de souiller la lentille et les autres composants, et ainsi altérer la qualité de la caméra. Ne le soumettez pas à un choc violent ou à une vibration, et ne l'exposez pas à un champ magnétique élevé. Éloignez la montre des jeunes enfants.